Excel VBA

Simulating the formation of erosion topography using Excel VBA: Sea Candles in Taiwan, and Dochu and Oninosentakuiwa in Japan

 $#$  [1]; [2] # Hiroshi Shigeno[1]; Shigeru Suto[2]

 $[1]$  ; [2] [1] G.S.J., A.I.S.T.; [2] AIST

http://staff.aist.go.jp/hiroshi-shigeno/index.html

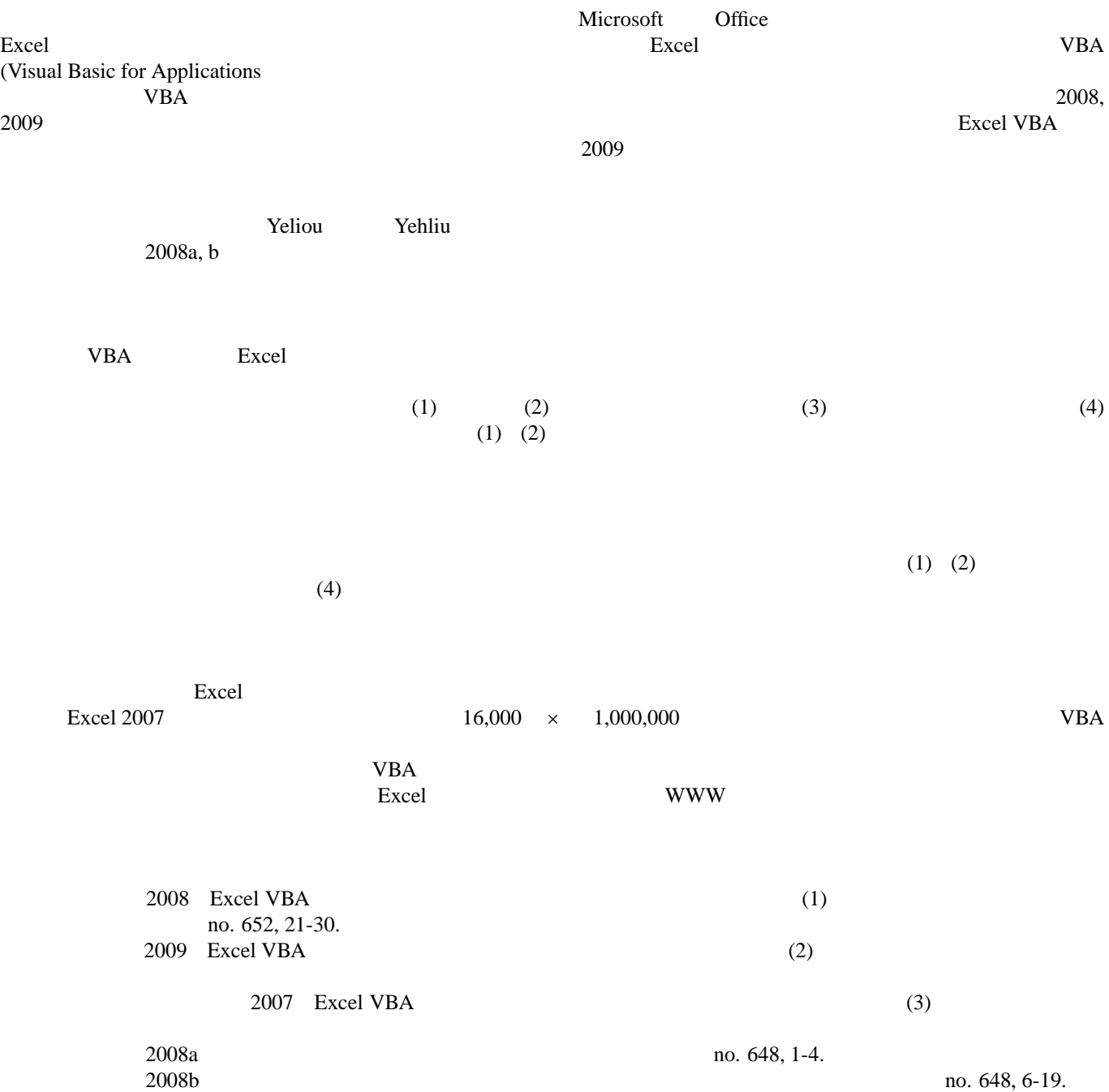